# **Preface**

**First Published: July 30, 2013, OL-29868-01** 

The Preface discusses the objectives, audience, conventions, and organization of the *Cisco Video Quality Monitoring Configuration Guide* and provides general information about Cisco IOS software documentation.

#### **Objectives**

This guide describes the tasks and commands necessary to configure the Cisco Video Quality Monitoring solution on the Cisco Integrated Service Router Generation 2 (Cisco ISR G2).

## **Audience**

This guide is intended for Cisco equipment providers, partners, and networking teams who are technically knowledgeable and familiar with Cisco routers and Cisco IOS software and features.

## **Cisco IOS Software Documentation**

In addition to the information provided in this publication, you might need to refer to the Cisco IOS documentation set. The Cisco IOS software documentation is divided into nine modules and two master indexes. Each module consists of two books: a configuration guide and a corresponding command reference. Chapters in a configuration guide describe protocols, configuration tasks, and Cisco IOS software functionality and contain comprehensive configuration examples. Chapters in a command reference provide complete command syntax information. Each configuration guide can be used in conjunction with its corresponding command reference.

#### **Organization**

The following table describes the contents of each chapter in this document.

Г

#### *Table 1 Organization*

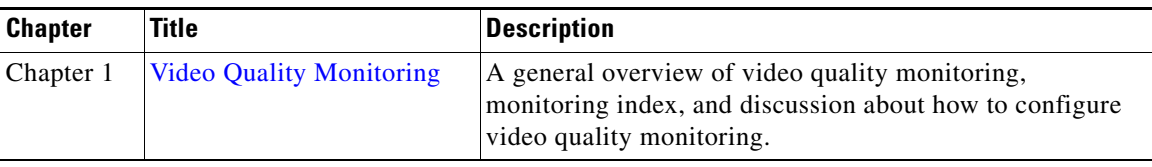

# **Command Syntax Conventions**

H.

The following table describes the syntax used with the commands in this document.

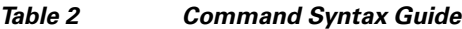

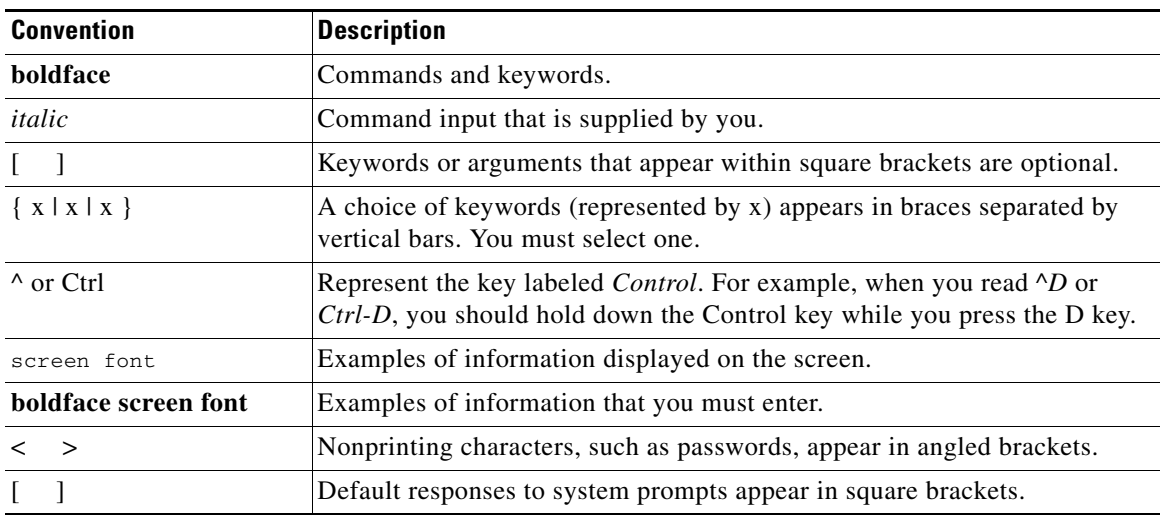

 $\overline{\phantom{a}}$